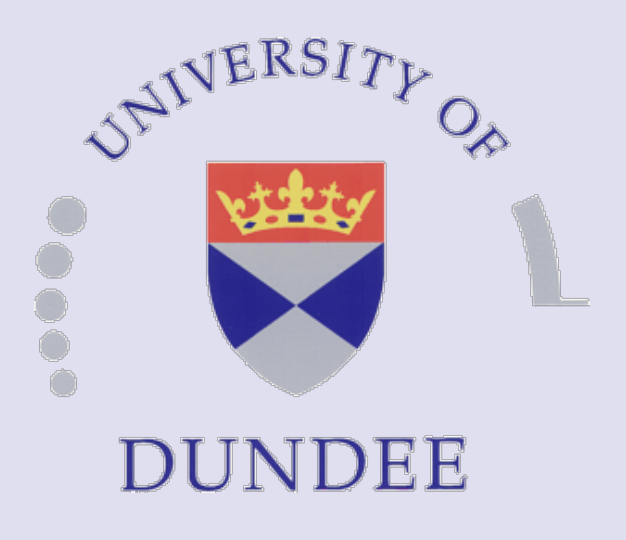

# ML4PG: Machine Learning for Proof General **Ekaterina Komendantskaya and Jónathan Heras** http://www.computing.dundee.ac.uk/staff/katya/ML4PG/

#### Interactive Theorem Provers (ITPs)

...are programming languages applied for:

- ARM microprocessor: 20, 000 lines of code;  $\vert$
- verified C compiler: 50, 000 lines of code;
- seL4 microkernel: 200, 000 lines of code.

#### $\star$  and formalisation of mathematics:

#### F **software verification in industry:**

- Four Colour theorem: 60, 000 lines of code;
- Feit-Thompson theorem: 170, 000 lines;
- Flyspeck project: 325, 000 lines of code.

## **Challenges**

• Manual handling of various proofs, strategies and libraries becomes difficult;

• Team-development is hard, especially since ITPs are sensitive to user notation;

• finds common proof-patterns in proofs across various scripts, libraries, users and notations;

• provides proof-hints, especially in industrial cases where routine similar cases are frequent, and effort is distributed across several programmers.

• The features reflect shapes of lemmas, structure of proofs, and patterns of user interaction with the ITP.

• Comparison of proofs and proof similarities across libraries or in one big library is hard.

• Proof trace method captures statistical relation between several proof steps.

### Our solution: ML4PG

**Proof General** [1] is a user interface for several existing ITPs. **ML4PG** [4] is a machine-learning extension to **Proof General** [1] that:

# ML4PG session for Coq/SSReflect

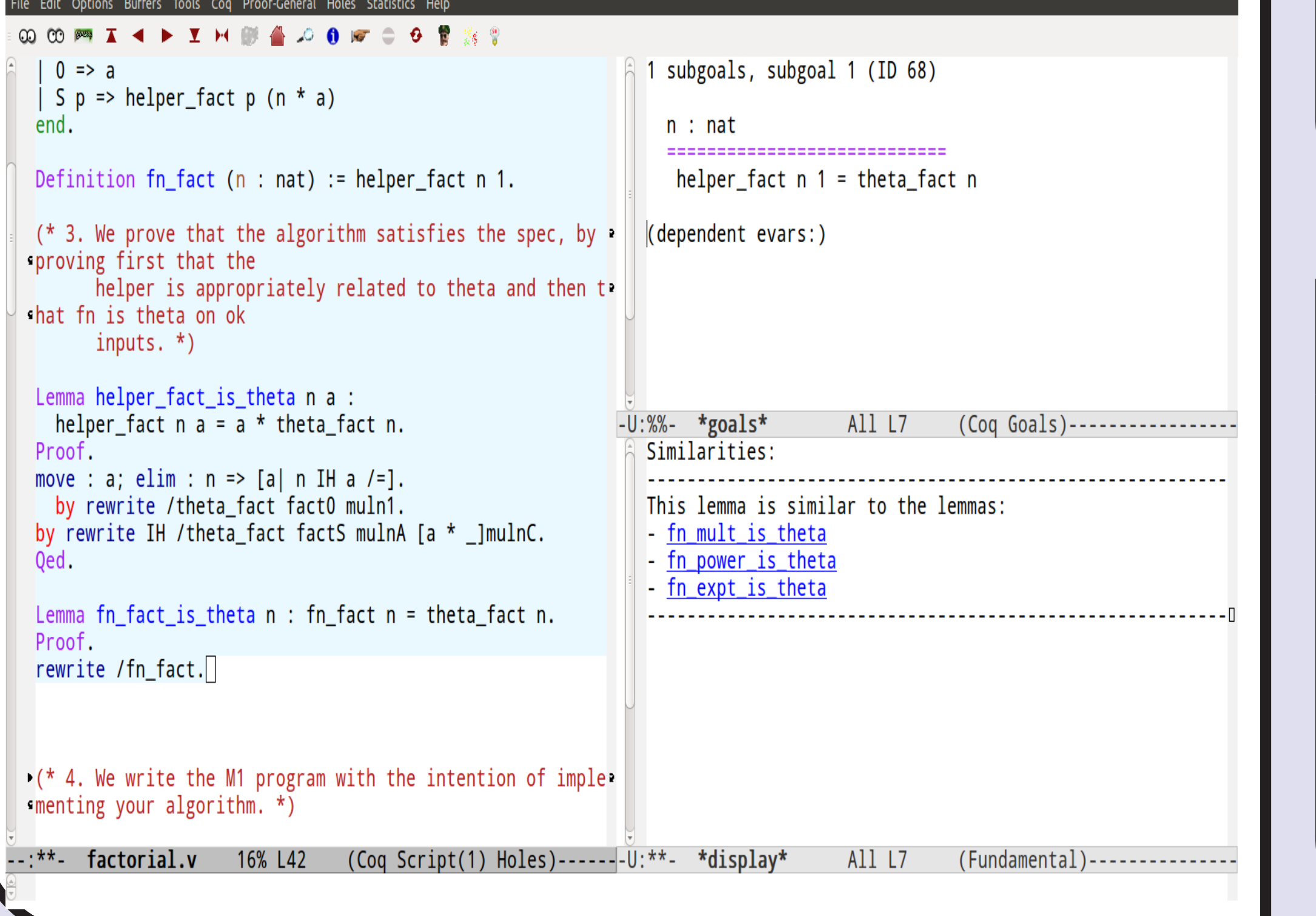

### Step 1: Feature extraction

• ML4PG works on the background of Proof General, and extracts statistical features from interactive proofs in Coq [2] and SSReflect [3];

**Lemma 1 (Factorial JVM lemma)**  $\forall n \in \mathbb{N}$ , running the bytecode associated with the factorial program with n as *input, the Coq JVM produces a state which contains* n! *on top of the stack.*

After processing the proof statistics of 150 lemmas in the library, ML4PG correctly suggested to reuse the proof strategy from similar (already proven) lemmas concerning different operations: \* multiplication JVM lemma  $*$   $*$  power JVM lemma  $*$   $*$   $*$  exponentiation JVM lemma

### Step 2: Machine learning tools

• As higher-order proofs in general can take an infinite variety of shapes and sizes, ML4PG does not use any a priori given training labels.

• it uses unsupervised learning (clustering) algorithms implemented in MATLAB and Weka; and allows the user to adjust learning parameters, e.g. the size and proximity of clusters.

> *Size of dataset:*  $\approx$  150 lemmas. The granularity parameter g ranges *from 1 (producing big and general clusters) to 5 (producing small and precise clusters).*

> • ... can be switched on/off on user's demand; • ... does not assume any machine-learning knowl-

• The output shows families of related proofs.

### Step 3: Interaction with ML4PG

• ... allows the user to make choices regarding approach to levels of proofs, size and granularity of clusters, and particular statistical algorithms;

• ML4PG automatically sends the gathered statistics to a chosen machine-learning interface and triggers execution of a clustering algorithm of the user's choice; • it does some gentle post-processing of the results given by the machine-learning tool, and displays families of related proofs to the user.

# Discovered Proof Families

Proof hints provided by ML4PG for the proof of **Lemma 1**: all proof families below contain proofs of already proven  $\star$ ,  $\star\star$ , and  $\star\star\star$ .

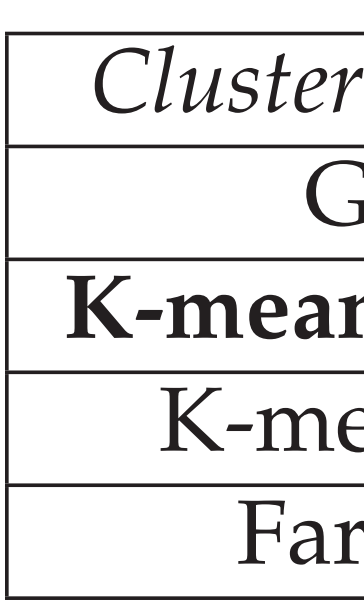

## ML4PG overview

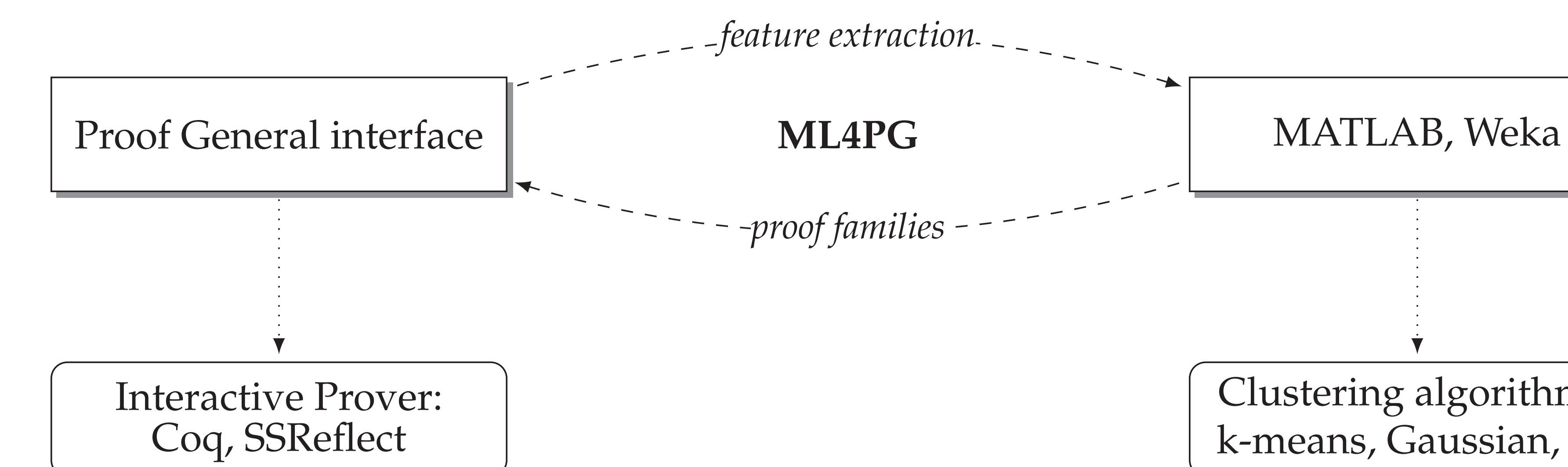

[5] J S. Moore. Models, Algebras and Logic of Engineering Software, chapter Proving Theorems about Java and the JVM with ACL2, pages 227–290. IOS Press, 2004.

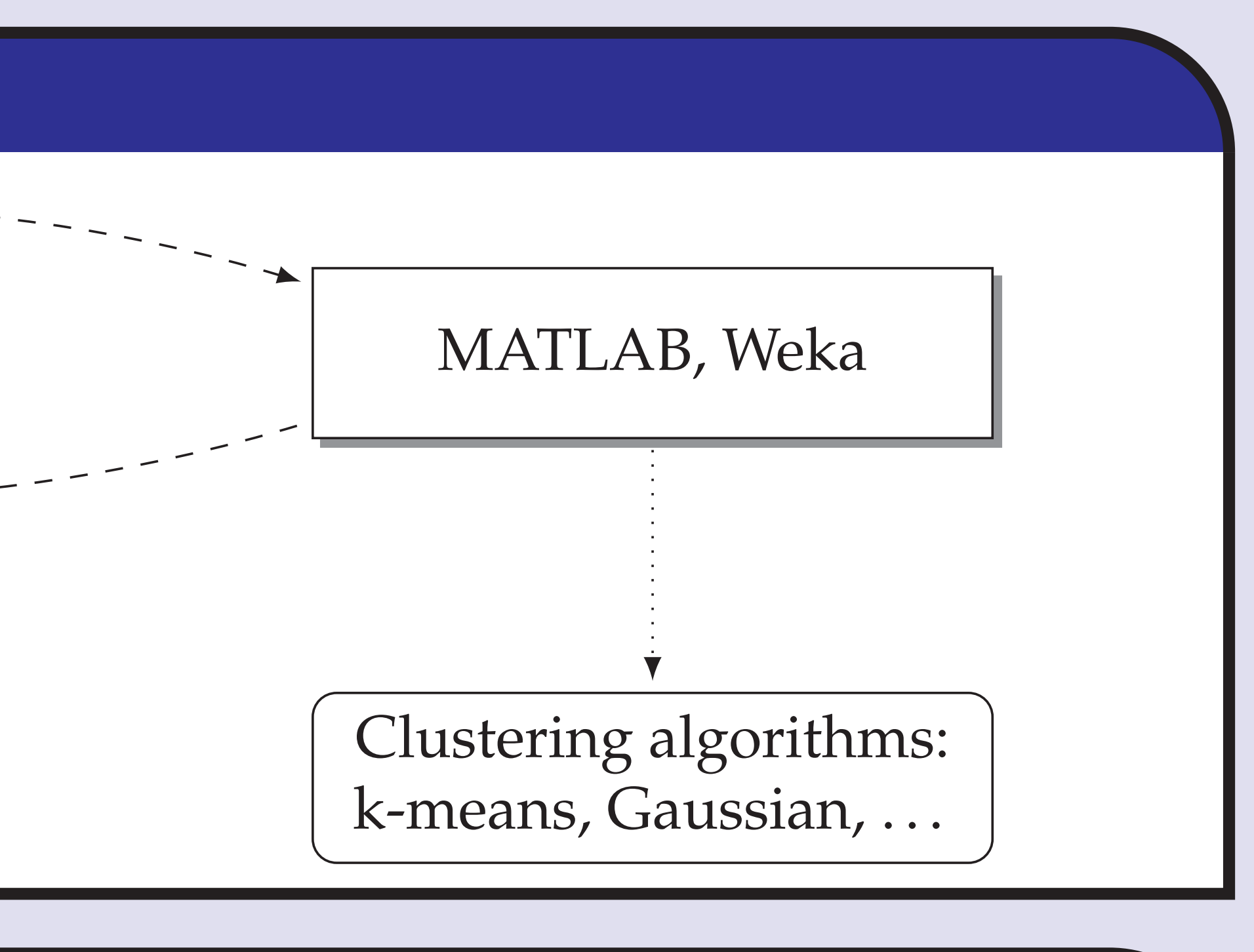

 $\operatorname{del}$ :

ables:

end  $\frac{1}{2}$  ...  $\mathcal{A}=\mathcal{A}+\mathcal{A}$  .

Fixpoint helper\_fact  $(n a : nat) :=$ match n with  $0 \Rightarrow a$  $|$  S p => helper\_fact p (n \* a) Definition  $fn_fact$  (n : nat) := helper\_fact n 1.

# **Case Study:** Verification of Java Virtual Machine with ML4PG

Java Virtual Machine (JVM) is a stack-based abstract machine which can execute Java bytecode. We modelled a subset of the JVM in Coq, verifying the interpreter for JVM programs. This work is inspired by the ACL2 proofs about JVMs [5].

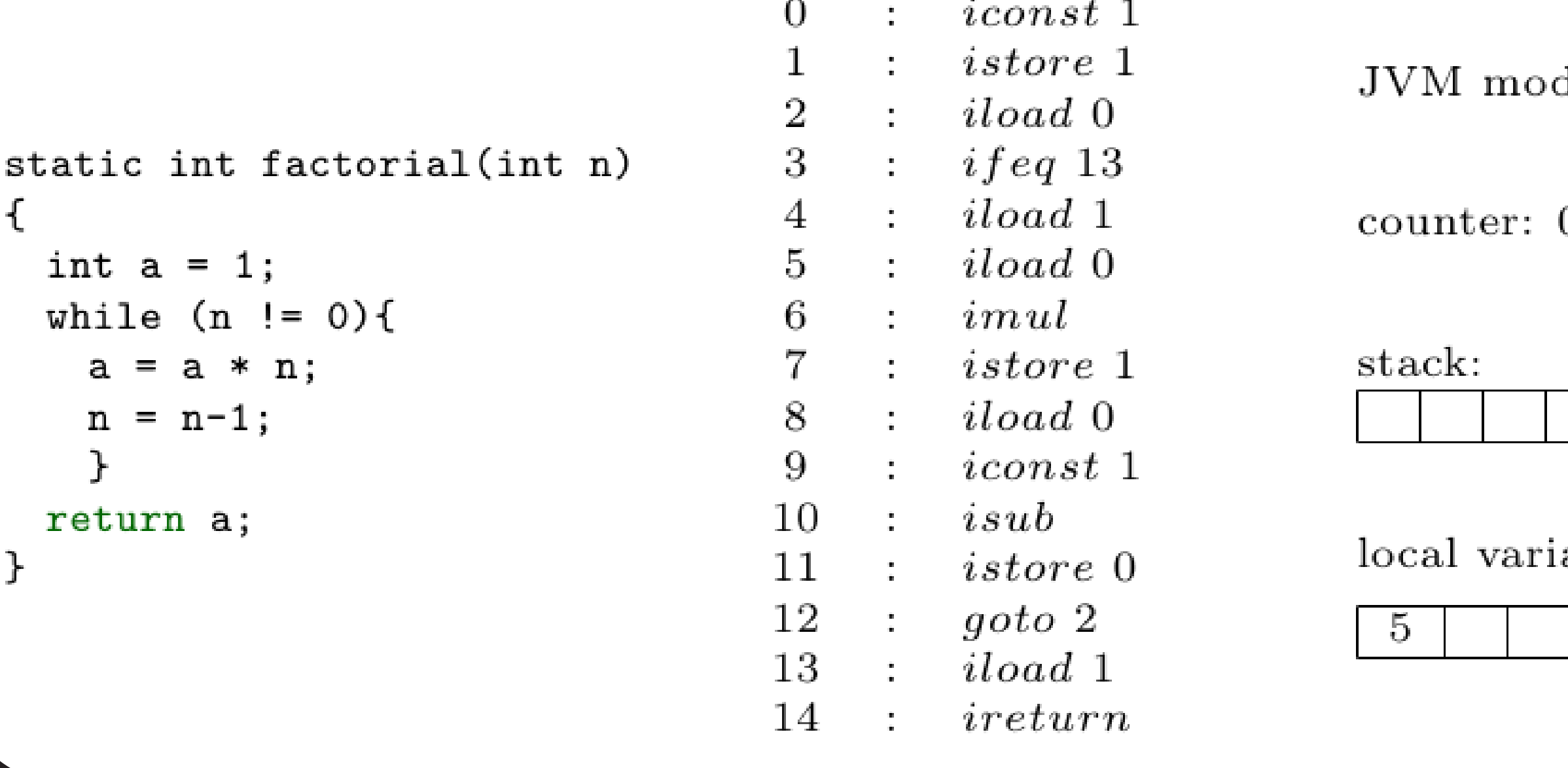

# Case study: ML4PG Role in Proof Pattern Discovery

As part of JVM verification process, we needed to prove in Coq the following lemma:

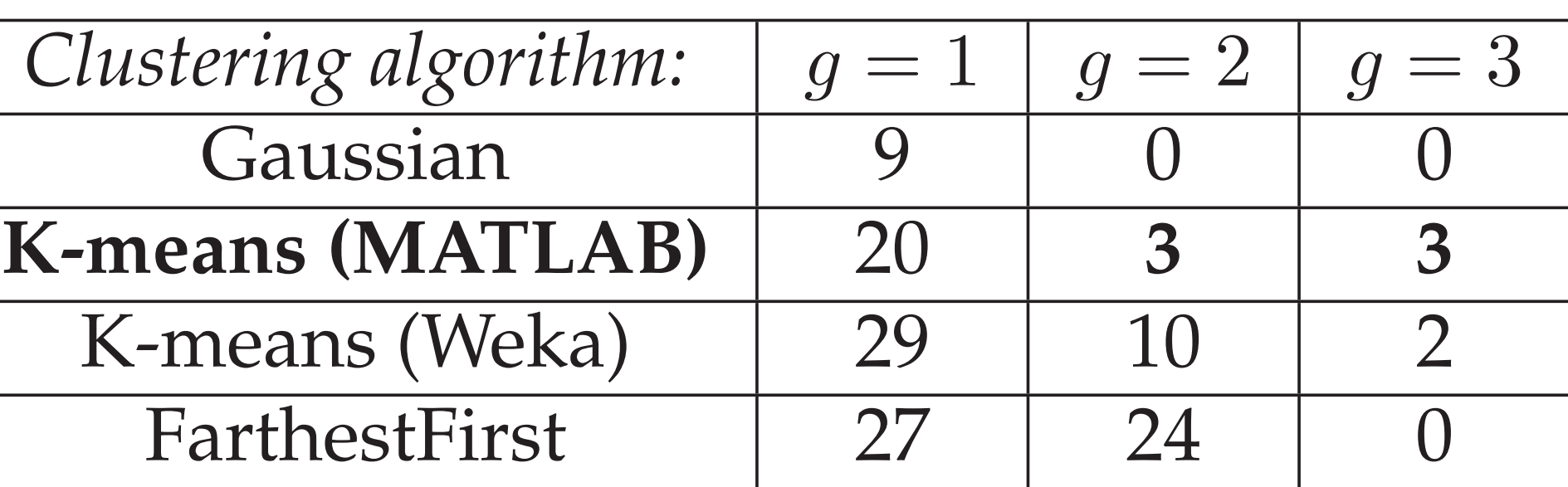

# Benefits of ML4PG

edge from the user;

• ...tolerant to mixing and matching different proof libraries and different notation used in proofs across different users.

# References

- 
- 
- 
- 
- 

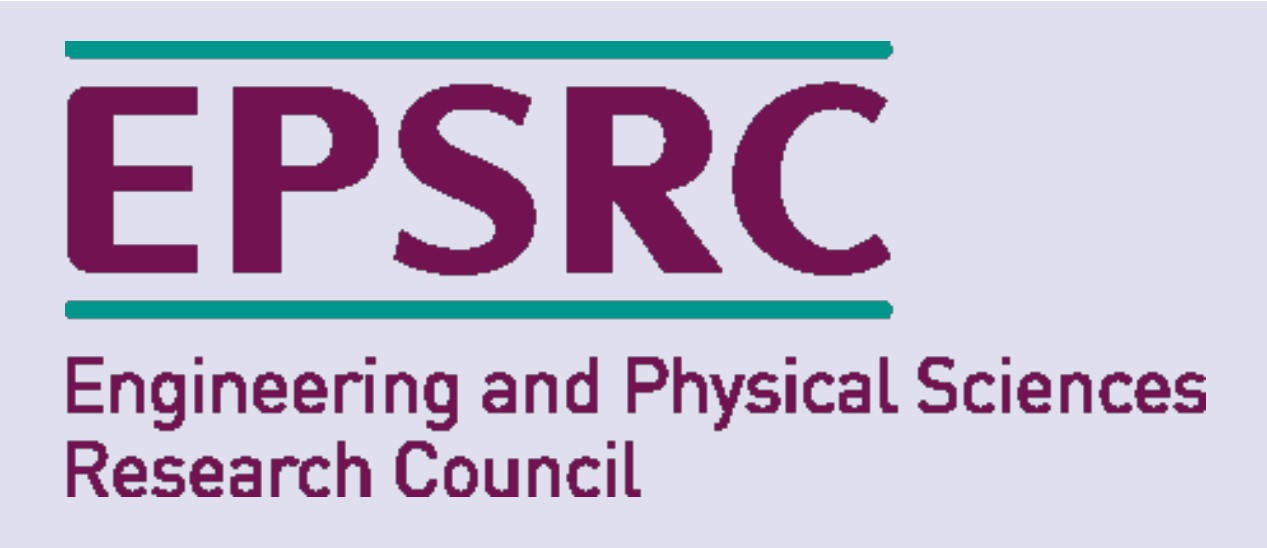

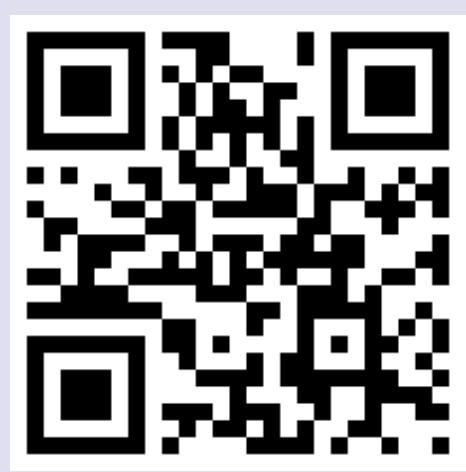

[1] D. Aspinall. *Proof General: A Generic Tool for Proof Development.* In TACAS'00, LNCS 1785, pp. 38–43. 2000.

[2] Y. Bertot and P. Castéran. *Coq'Art: the Calculus of Constructions*. Springer-Verlag. 2004.

[3] G. Gonthier and A. Mahboubi. *An introduction to small scale reflection*. J. of Formalized Reasoning, 3(2):95–152. 2010.

[4] E. Komendantskaya, J. Heras, and G. Grov. *Machine learning in Proof General: interfacing interfaces*. To be published in EPTCS Post-proceedings of UITP'12. 2013.